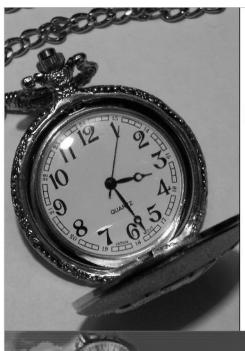

### Finding the Time:

Time Management /
Organization Strategies
(with Outlook & Google)

for Graduate Business Students:

Presented by Randall (Randy) Dean

President, Randall Dean Consulting & Training, LLC

A Leading Time & Tech Management/
E-mail & Info Overload Training Firm
© Randall F. Dean 2004-2014.

Randall Dean Consulting & Training, LLC

### Agenda of Program

- What is "Time Management"?
- A Quick Look at Personal "Infrastructure"
- Calendar/Capacity Management
- Managing Projects / Responsibilities / Expectations
- Keeping E-mail/Social Media Under Control
- A New Daily Routine
- Managing Contacts for Life
- All Together Create Basis for "Time Management/Personal Productivity *'Infrastructure'*"

### Simple Question:

### What is "Time Management"?

### **Time Management**

- Focus on Big Picture
- Managing Details, Inputs, & Crises
- Managing People & Resources
- Organization
- Technology & Infrastructure
- Smart Routines & Rituals
- Work/Life Balance?
- Getting the Right Stuff Done at Right Time

## What Time Management is Not ...

- Aptitude
- Motivation
- Performance

### Basic Components for Your Productivity Infrastructure

- Ability to see "big picture" and incorporate into daily activities
- Short/mid-term time planning through calendar
- Individual Project/Task (Course/Career?) Mgt.
- E-mail/Info/Idea Management System
- Contact Tracking/Relationship/Delegation Mgt.
- Physical Document/E-Doc Storage/Reference
- Tech/physical infrastructure to support all above

### Infrastructure works best with regular regimens & routines

- Annual/Academic Period reviews and updates
- Weekly review/updates of priority/task list
- Daily update/review of calendar/task list (Morning Routine)
- Monitoring e-mail and other info inputs multiple times per day/incorporation into daily plan
- Real-time document/e-doc filing & deletion
- Goal: ability at any time to find the best use of time (urgent items, key priorities, flex & adjust)

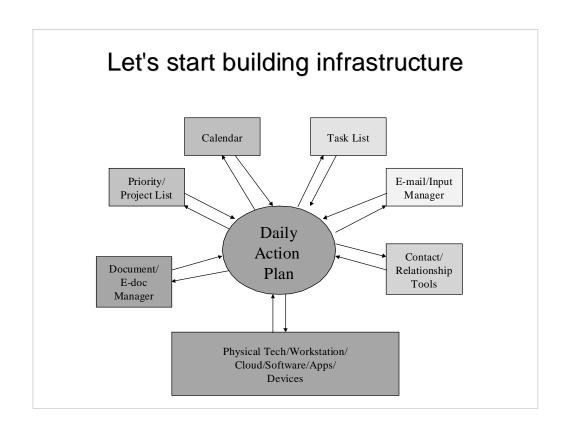

### Simple Recommendation: "Big Picture" Memo

- List of current projects/priorities
- Possibly add in simple goals
- Rank order for clarity
- Review at least weekly
- Helps with "Yes" and "No"
- Also recommend "Possibilities" list provides motivation for achievement

Use Google Drive to set up a word processing document to create and save your personal documents

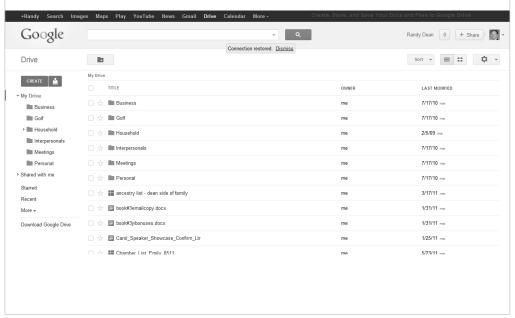

Google Docs in Google Drive is pretty much just like the Microsoft Office suite of products, you can use the drop down menus to find saving and editing options — here is my Priority List in Google Docs

Randy Dean Priorities 
Randy Dean Priorities 
Randy Dean Priorities

Randy Dean Priorities

Randy Dean Priorities

Randy Dean Priorities

Increase bookings by 25% this year Get new webnar series online and available for download Lose final 4 pounds!

Randy Dean Priorities

Getting in Shape this fall

Randy Dean Priorities

Getting in Shape this fall

Randy Dean Priorities

Getting in Shape this fall

Randy Dean Priorities

Getting in Shape this fall

Randy Dean Priorities

Getting in Shape this fall

Randy Dean Priorities

Getting in Shape this fall

Randy Dean Priorities

Getting in Shape this fall

Randy Dean Priorities

Getting in Shape this fall

Randy Dean Priorities

Getting in Shape this fall

Randy Dean Priorities

Getting in Shape this fall

Randy Dean Priorities

Getting in Shape this fall

Randy Dean Priorities

Getting in Shape this fall

Randy Dean Priorities

Getting in Shape this fall

Randy Dean Priorities

Getting in Shape this fall

Randy Dean Priorities

Getting in Shape this fall

Randy Dean Priorities

Getting in Shape this fall

Randy Dean Priorities

Getting in Shape this fall

Randy Dean Priorities

Randy Dean Priorities

Randy Dean Priorities

Randy Dean Priorities

Randy Dean Priorities

Randy Dean Priorities

Randy Dean Priorities

Randy Dean Priorities

Randy Dean Priorities

Randy Dean Priorities

Randy Dean Priorities

Randy Dean Priorities

Randy Dean Priorities

Randy Dean Priorities

Randy Dean Priorities

Randy Dean Priorities

Randy Dean Priorities

Randy Dean Priorities

Randy Dean Priorities

Randy Dean Priorities

Randy Dean Priorities

Randy Dean Priorities

Randy Dean Priorities

Randy Dean Priorities

Randy Dean Priorities

Randy Dean Priorities

Randy Dean Priorities

Randy Dean Priorities

Randy Dean Priorities

Randy Dean Priorities

Randy Dean Priorities

Randy Dean P

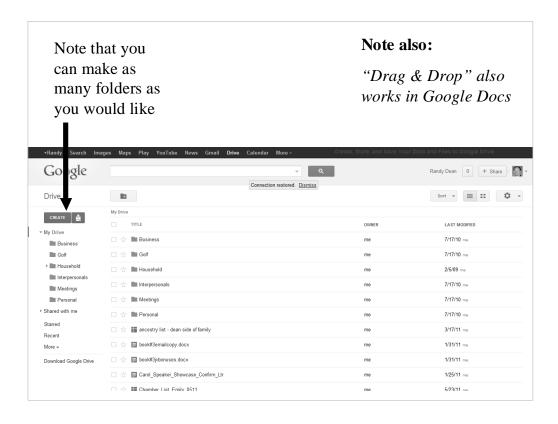

## Part II: Your Most Important Asset – Your TIME (and Calendar)

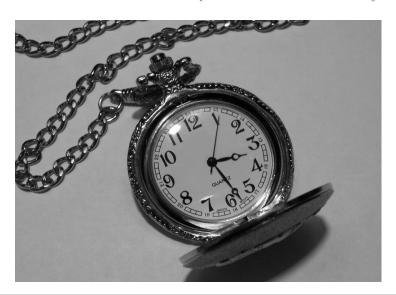

### Managing Your Calendar

- Includes Work (School) AND Personal commitments
- Think about long-range tasks, projects, vacations, school commitments, birthdays, anniversaries
- Next, think shorter range about upcoming internal/external meetings, events, phone calls
- Then, enter/review current commitments for today and this week (move from syllabi to your calendar)
- Finally, make commitments with yourself (make a *Power Habit* for your studies and career search)
- This is a good time to refer to your syllabi get integrated into your calendar

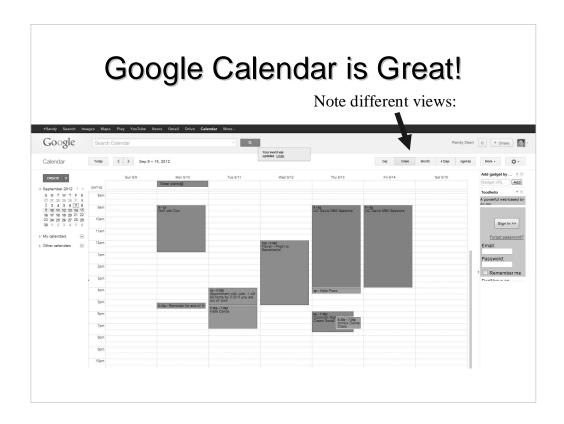

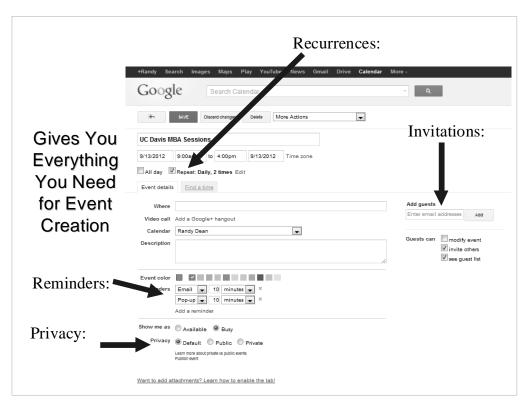

## A Calendar/Tickler Tip for the Guys

- Ever forgot a birthday? Or anniversary?
- NEVER do it again!
- Use the same strategy for meetings and appointments

Part III: Effectively Managing
Projects / Tasks / Expectations /
Interruptions

### Cost of Interruptions to American Business:

\$650 Billion/Year

Average Time Lost Per Interruption:

4-15 Minutes

### A Project Kick-Start: The "Next Step" Habit

- Never "backtrack" on a project
- Also great for interruptions
- Low-tech: The Sticky Note
- High-tech: Software/Smart Phone/Tablet
- Mid-tech: Come see me!!
- Get Your Projects (Courses, etc.) Clearly Integrated on Your List
- Note: This is a great time to refer to the syllabus for each of your courses to build your project list and initial next steps

## Here's what I'm doing with Google Tasks

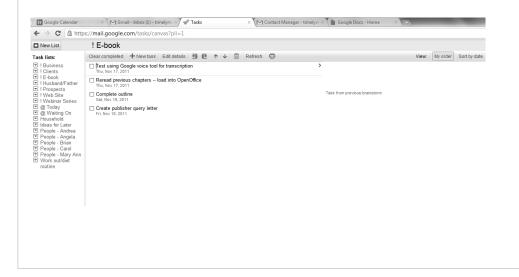

# What About People that Owe You Stuff??? Waiting On's . . .

- Anything owed to you by anybody . . .
- Money? Tax refund?
- Books/CD's loaned to friends/relatives
- Phone call's/faxes/e-mails with info you are waiting on.
- Takes advantage of human nature
- Remember due date is actually the BUG date

### **Basic Strategy**

- Don't really care if you have a "techie" or paper task/to do list
- BUT **have** a task/to do list!
- Make sure your projects are properly represented
- Manage it daily in conjunction w/ calendar
- Prioritization (and procrastination) is key!

### A NEW Daily Process

- Calendar First
- Incorporate into Task List
- Check Task List for "Sanity" Build "Today's Task List" from All Project & People Task Lists
- Check E-mail and Other Inputs
- Revise Task List for Today AGAIN
- GET TO WORK

## What about stuff that doesn't "fit"? Memos as a "Parking Lot"

- Company/Firm Archive
- · Personal Goals/Dreams List
- Shopping Lists
- Travel/Financial/Medical Archives
- Business/Personal Trip packing list
- Movies, Books, etc.
- Gifts?
- · Golf Club Shot Selector
- Google Drive/Docs???
- Evernote?

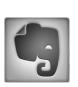

## Current Best-Practice Note Recommendation: Evernote

- widget downloads into Outlook -- easy to copy notes (and e-mails, tasks, etc.) to cloud
- cloud app can then sync notes to other devices (including tablets)
- also can "clip" web articles and store PDFs for later review --AWESOME!
- built most of this presentation on Evernote (to start!) -- worked on it on laptop, Droid phone, AND Kindle Fire
- even scanners now can scan directly to Evernote
- LiveScribe pen will save handwritten notes directly to Evernote (tons of other apps being developed too)

livescribe.

### Part IV: Ideas for Better Managing E-mail/Info Overload

### A Critical Productivity Strategy: THE CLUTTER BUSTER!!! The Three-Minute, One-Touch Rule

- Every piece of information (paper, fax, e-mail, v-mail, etc.) you get you should touch one time.
- If you can take care of this task (accomplish, reply, file, read, forward, delete, toss, etc.) *in three minutes or less*, DO IT RIGHT NOW!!!
- If not, print or "task" for prioritization
- Then, file appropriately to be accomplished in order of priority or urgency (you decide)

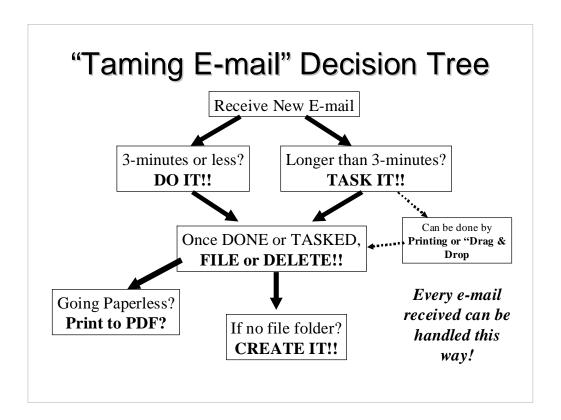

### Don't Be a "Blinger"

- Resist temptation to constantly monitor
  - Turn off sound
  - Turn off "ghost"
- Instead, check at set points throughout day
  - To balance productivity with responsiveness

## Instead, Set (and Stick to) a Regimen

- What is "Appropriately Responsive"?
  - Do you really need to answer "right now"?
  - A better (smarter?) strategy???
  - Let's talk "multitasking"
- What about Social Media? Text Messaging?

### A NEW Daily Process

- Calendar First
- Incorporate into Task List
- Check Task List for "Sanity" Build "Today's Task List" from All Project & People Task Lists
- Check E-mail and Other Inputs
- Revise Task List for Today AGAIN
- GET TO WORK

### Last Tip: Contacts

- Collect them NOW!
- Keep them Forever!
- Outlook works great, but ...
- Facebook, LinkedIn, and G+ might be better
- Consider Google Contacts too
- Think Relationships Development & Maintenance!

### Your Productivity Infrastructure

- Priorities List for Focus (and Possibilities List for Motivation!)
- Fully Mapped Calendar
- Daily/Long-Term Task List
- E-mail/Info Management System
- Contact Tracking/Management
- Supporting Tech/Tools/Devices
- Daily Routine to Tie All Together

### Still not keeping up? Your *Productivity "Levers"*

- Work More
- Work Smarter
- Get Organized
- Get Help
- Do Less

### Final Thoughts:

### Your next few days will be challenging!! Enjoy them!

- Pick the best 2-3 ideas and USE THEM!
- Build your infrastructure get your calendar, projects, task lists, contact manager, physical equipment/devices in order
- Incorporate your syllabi into your planning
- Manage your e-mail don't let it manage you!
- Follow your new "Daily Routine" and "E-mail Regimen"
- Use three minute rule to "gut" your workspace and e-mail
- Remember, as an MBA Student, he/she that falls behind last ... WINS!

#### **Questions? Comments?**

## "Be the change you wish to see in the world."

- Gandhi

### Where to Get More Info:

- Randy Dean's *Major Satisfactors = Major Success*
- Randy's *Taming the E-mail Beast*
- David Allen's Getting Things Done
- Malcolm Gladwell's *Blink*
- Stephen Covey's Seven Habits of Highly Effective People and First Things First
- Julie Morgenstern's *Time Management from the Inside Out*, 2<sup>nd</sup> *Edition*
- Kenneth Blanchard and Spencer Johnson's *The One Minute Manager*

### We're Done!!!

#### Randall Dean Consulting & Training, LLC

Phone: 517-336-8906 Fax: 832-550-3308

Email: randy@randalldean.com Web: www.randalldean.com

Twitter: @timelyman

http://www.facebook.com/tamingemailbeast/

Also on LinkedIn, G+